## Logitech M720 Triathlon mouse bluetooth / wireless

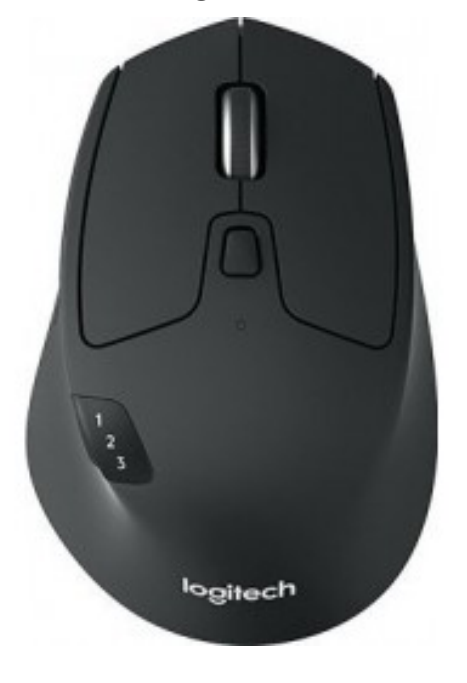

**Prezzo :** 

## 59,00 € Iva inclusa

SKU: 910-004791

## **Descrizione**

In un mondo caratterizzato da tanti dispositivi, M720 Triathlon Mouse è la scelta vincente. Potrai completare velocemente diverse attività su 3 computer diversi e scorrere documenti e pagine Web con lo scroller superveloce. Maggiore efficienza significa che questo mouse Bluetooth® e Unifying garantisce una durata di 24 mesi con una sola batteria AA. Tutto ciò è disponibile in un design di medie dimensioni che si adatta perfettamente alla mano.

Associa il tuo mouse a 3 computer e passa rapidamente dall'uno all'altro premendo un comodo pulsante sotto al pollice. I 3 numeri illuminati ti consentono sempre di conoscere a quale dispositivo sei connesso.

Scorri in un lampo lunghi documenti e pagine Web ruotando lo scroller e fermati immediatamente dove vuoi oppure passa alla modalità di scorrimento a scatti se hai bisogno di più precisione.

Proprio come per un vero atleta, la resistenza è fondamentale per M720: i pulsanti possono essere premuti fino a 10 milioni di volte. Grazie al suo design di grandi dimensioni per mano destra, si adatta perfettamente al palmo, mentre la superficie in gomma lo rende straordinariamente morbido al tocco.

Sfrutta il potenziale di M720 con Logitech Flow, per un flusso di lavoro fluido con l'utilizzo contemporaneo di più computer. Potrai spostare il cursore del mouse sugli schermi di tre computer diversi ed eseguire il copia e incolla di testo, immagini e file da un computer all'altro. È più efficiente rispetto all'invio di e-mail al proprio indirizzo.

Apprezzerai la maggiore efficienza del mouse grazie a 24 mesi di alimentazione con un'unica batteria AA. L'interruttore di accensione/spegnimento aumenta ancora di più la durata e l'indicatore avverte quando la batteria sta per esaurirsi.

Sblocca l'ampia gamma di opzioni e personalizzazioni in Mac OS X e Windows®scaricando il software Logitech Options™. Imposta e assegna le attività ai pulsanti seguendo le istruzioni dettagliate. Consulta la guida completa per trovare risposta a tutte le tue domande.